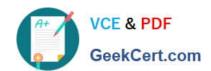

# C9530-519<sup>Q&As</sup>

IBM Certified Solution Implementer - API Connect V5.0.5

# Pass IBM C9530-519 Exam with 100% Guarantee

Free Download Real Questions & Answers PDF and VCE file from:

https://www.geekcert.com/c9530-519.html

100% Passing Guarantee 100% Money Back Assurance

Following Questions and Answers are all new published by IBM Official Exam Center

- Instant Download After Purchase
- 100% Money Back Guarantee
- 365 Days Free Update
- 800,000+ Satisfied Customers

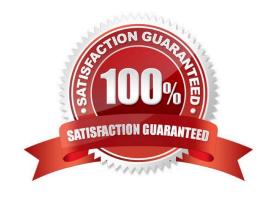

### https://www.geekcert.com/c9530-519.html 2024 Latest geekcert C9530-519 PDF and VCE dumps Download

#### **QUESTION 1**

Which interactive analytics graph would show a developer a summary of the number of successful calls to APIs used by an application through Developer Portal?

- A. Latency graph
- B. Data usage graph
- C. Data points graph
- D. Success rate graph

Correct Answer: D

Reference https://www.ibm.com/support/knowledgecenter/en/SSFS6T/com.ibm.apic.devportal.doc/tapim\_portal\_analytics.html

#### **QUESTION 2**

When are the default API manager dashboards and visualizations added to the catalog?

- A. When an API is published
- B. When a Catalog is created
- C. Once a Catalog is published to Developer Portal
- D. Once the Developer Portal is enabled in the Catalog settings

Correct Answer: B

Reference https://www.ibm.com/support/knowledgecenter/en/SSFS6T/com.ibm.apic.apionprem.doc/capim\_analytics\_analyticssyndication.html

#### **QUESTION 3**

Which of the following would be a valid use case for a bank to explore using IBM API Connect?

- A. Integrating with payment aggregators
- B. Providing digital statements to customers
- C. Improving fraud detection response times
- D. Securing file transfers between data centers

Correct Answer: A

## https://www.geekcert.com/c9530-519.html 2024 Latest geekcert C9530-519 PDF and VCE dumps Download

#### **QUESTION 4**

| What is used to create an API Gateway extension in IBM DataPower Gateway? |
|---------------------------------------------------------------------------|
|---------------------------------------------------------------------------|

- A. Extension rule
- B. Transform rule
- C. Processing rule
- D. Transaction rule

Correct Answer: B

#### **QUESTION 5**

Which two options allow the creation and modification of APIs in IBM API Connect? (Select two.)

- A. API Manager
- B. API Designer
- C. GatewayScript
- D. Developer Portal
- E. Cloud Management Console

Correct Answer: BC

C9530-519 Study Guide C9530-519 Exam Questions C9530-519 Braindumps